# The book was found

# Android Boot Camp For Developers Using Java: A Guide To Creating Your First Android Apps

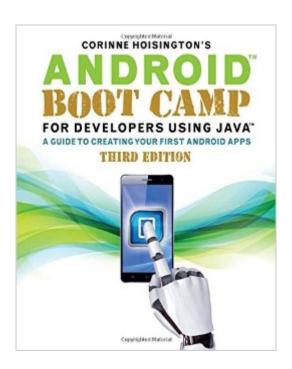

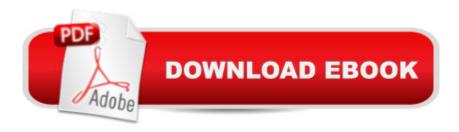

## **Synopsis**

Gain a strong foundation in Java programming with the confidence and technical skills to build working mobile applications when you use ANDROID BOOT CAMP FOR DEVELOPERS USING JAVA: A GUIDE TO CREATING YOUR FIRST ANDROID APPS, 3E. Written by an award-winning technology author, this book provides a thorough introduction to Java with an emphasis on creating effective mobile applications. This book is ideal whether you have some programming experience or are brand new to Java and the Android Studio. The book's hands-on tutorial approach offers step-by-step instruction and numerous screen shots to guide you through tasks. Practical callouts, industry tips, and a variety of cases and assignments reinforce your understanding of programming logic and Java tools for Android. Instruction is relevant for today and focused on programming principles for the future. Become a competitive programmer equipped to meet the growing demand for mobile apps with this engaging text.

### **Book Information**

Paperback: 500 pages

Publisher: Cengage Learning; 3 edition (August 12, 2015)

Language: English

ISBN-10: 1305857992

ISBN-13: 978-1305857995

Product Dimensions: 7.2 x 0.9 x 9 inches

Shipping Weight: 12.6 ounces (View shipping rates and policies)

Average Customer Review: 2.7 out of 5 stars Â See all reviews (9 customer reviews)

Best Sellers Rank: #118,261 in Books (See Top 100 in Books) #45 in Books > Computers &

Technology > Mobile Phones, Tablets & E-Readers > Programming & App Development #144

in Books > Computers & Technology > Programming > Languages & Tools > Java #574

in Books > Textbooks > Computer Science > Programming Languages

## **Customer Reviews**

I was told to buy this book as part of my app development class. I want to give it 5 stars but I feel like there could have been a bit more explaining for some parts. Or rather, more examples for certain concepts that take a while to learn. I just wish there was a Kindle / eBook / PDF version. I am surprised that there isn't because this book was made in 2015, where almost every book has an electronic version.

Not sure if this was written for an old version of Android studio but i can't follow the chapters verbatim. I guess it is good experience to figure out how to make the chapter exercises actually work but also frustrating. Be warned that this book is good in concept, bad in execution.

This was a required book for an online class I am taking with assignments straight out of the book. With most languages and development environments that are being actively improved, any attempt at capturing a snapshot of them is inevitably stagnant, so the datedness of the material is excusable (except for the fact that it conveniently allows this college-targeted publisher to deprecate editions faster than search engine companies deprecate their browser versions); the violation of nearly every Java programming convention, however, is not. While any printed material that targets imparting development knowledge will require some level of step by step instructions, this book never goes beyond those step by step instructions, never making any attempt to prod the student into making neural connections between concepts, focused only on getting something that runs. Even the disparity between whatever version of Android Studio this was developed with, and a current version of Android Studio, have been carefully written away, with the step by step instructions referencing line numbers and autocomplete as much as, if not more than, actual "instantiations" available in the Android SDK (yes, instantiation is an OOP concept, and no, you are not using it correctly). If you have any choice in the matter, avoid this book; if your degree can work around it, avoid any class that requires this.

This book is fairly poor quality and much of the code featured in the book has the same quality, if not lower. Ever heard the saying, "those who can, do; those who can't, teach?" This book is a good example of what happens when several people who "can't" work together and create a book. Many of the code examples in this book have redundant assignments and a host of other bad programming practices. This displays a clear lack of a basic understanding for the Java programming language. When I look at the list of 10 or so people who contributed to this book's production on page IV, I'm embarrassed for them. A fraction of these problems are marked as issues by the IDE the book supposedly covers...In several locations, the book refers to a number of classes and types that simply do not exist -- neither in the Java standard nor in the Android SDK. What's worse is that tests and quizzes provided in the instructor edition have questions related to these elements. Arthus C. Clarke is known for saying: "Any sufficiently advanced technology is indistinguishable from magic." Sadly, some elements of this book are indistinguishable from complete fabrication. I do not recommend this book for any academic purposes or for individuals

seeking to learn to create Android applications.

Been using a lot of books and this one is ok. You'll learn to build out apps by copying the book and then customizing that work later but their don't really speak to the how what your doing is working i.e. extending classes. Book seems to be written for users with no Java experience but you'll get a more out of it with you have some coding under your belt.

Fast delivery. Required for a class I'm in. Only problem is that Android Studio has already been updated enough that the book's tutorials don't match up with the current configurations.

Very good book. However the one I recevied was already peelin in its borders...

#### Exercise step by step

#### Download to continue reading...

Android Boot Camp for Developers Using Java: A Guide to Creating Your First Android Apps Android Studio Development Essentials - Android 7 Edition: Learn to Develop Android 7 Apps with Android Studio 2.2 Java: The Ultimate Guide to Learn Java and Python Programming (Programming, Java, Database, Java for dummies, coding books, java programming) (HTML, ... Developers, Coding, CSS, PHP) (Volume 3) Java: The Simple Guide to Learn Java Programming In No Time (Programming, Database, Java for dummies, coding books, java programming) (HTML, Javascript, Programming, Developers, Coding, CSS, PHP) (Volume 2) JAVA: JAVA in 8 Hours, For Beginners, Learn Java Fast! A Smart Way to Learn Java, Plain & Simple, Learn JAVA Programming Language in Easy Steps, A Beginner's Guide, Start Coding Today! Learn Android Studio: Build Android Apps Quickly and Effectively Digital Photography Boot Camp: A Step-By-Step Guide for Professional Wedding and Portrait Photographers The Complete Beer Course: Boot Camp for Beer Geeks: From Novice to Expert in Twelve Tasting Classes The Ultimate Air Force Basic Training Guidebook: Tips, Tricks, and Tactics for Surviving Boot Camp The Ultimate Basic Training Guidebook: Tips, Tricks, and Tactics for Surviving Boot Camp Negotiation Boot Camp: How to Resolve Conflict, Satisfy Customers, and Make Better Deals Creating HTML 5 Websites and Cloud Business Apps Using LightSwitch In Visual Studio 2013-2015: Create standalone web applications and Office 365 / ... using Visual Studio LightSwitch technology 55 Smart Apps to Level Up Your Brain: Free Apps, Games, and Tools for iPhone, iPad, Google Play, Kindle Fire, Web Browsers, Windows Phone, & Apple Watch Fire Stick: The 2016 User Guide And Manual - Learn

How To Install Android Apps On Your Fire TV Stick! (Streaming Devices, How To Use Fire Stick, Fire TV Stick User Guide) Build Native Cross-Platform Apps with Appcelerator: A beginner's guide for Web Developers Learning Java by Building Android Games - Explore Java Through Mobile Game Development iOS Apps for Masterminds: How to take advantage of Swift to create insanely great apps for iPhones and iPads Java Programming for Kids: Learn Java Step By Step and Build Your Own Interactive Calculator for Fun! (Java for Beginners) Samsung Galaxy S4 Owner's Manual:: Your quick reference to all Galaxy S IV features, including photography, voicemail, Email, and a universe of free Android apps Learning Mobile App Development: A Hands-on Guide to Building Apps with iOS and Android

<u>Dmca</u>